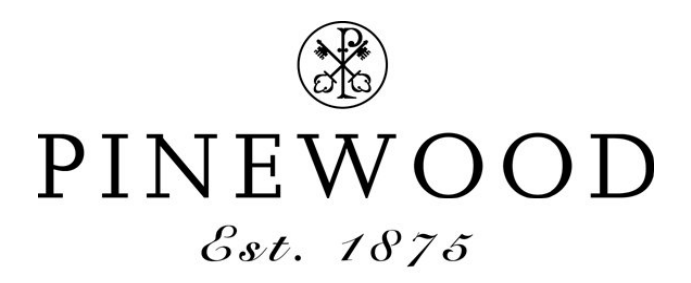

# **Cookies Policy**

Cookies are small text files held on your computer. They allow us to give you the best browsing experience possible and mean that we can understand how you use our website. Some cookies have already been set. You can delete and block cookies but this may give you a lower browsing experience. By using our website you accept our use of cookies. For more information please see below:

# **Cookies on the Pinewood School Website**

# **What are cookies?**

Cookies are small text files that are downloaded onto a user's computer (or device) when they visit a particular website. Each time the user visits that website it checks to see if the relevant file is on the user's computer and uses the information to improve the user's experience. For example a cookie can be used to recognize that the user has been to the website before and varies the content if applicable.

Some commercial websites embed advertising material into their websites, which are served by third-party sites. These adverts also store a cookie on the user's machine enabling the third-party site to track the user's movements and serve adverts deemed relevant to that user. Pinewood does not use cookies in this way.

#### **How does the Pinewood website use cookies?**

Pinewood uses an analytical tool provided by Google Analytics in order to collect standard information about how visitors use our website. This information is transmitted to and stored by Google on servers in the United States.

Google uses this information for the purpose of evaluating your use of our site and compiling reports for us on general website activity. This enables us to determine the more important or sought after information on our website in order to make this information more accessible to our users. Google may also transfer this information to third parties where required to do so by law, or where such third parties process the information on Google's behalf.

Google undertakes not to associate your IP address with any other data held by Google. Google Inc. are also members of the US Privacy Shield. Companies that sign up to this scheme are deemed to provide adequate protection for personal data which has been transmitted to them from Europe.

To read more about how Google Analytics uses cookies, please go to this address: <https://developers.google.com/analytics/resources/concepts/gaConceptsCookies>

# **How do I control cookies on my computer?**

Using your browser settings you are able to allow or restrict either all cookies, or by individual website. Each internet browser (e.g. Internet Explorer, Firefox, Safari etc.) is different but the 'help' function within your browser should tell you how to do this.

# **How do I find out more?**

Further information about cookies in general and how to control them on your computer can be found here: [http://www.aboutcookies.org](http://www.aboutcookies.org/default.aspx) [http://www.allaboutcookies.org](http://www.allaboutcookies.org/)

> Reviewed October 2020 Reviewed by Nicola Dingle, Marketing & Alumni Officer Next Review Date: October 2021